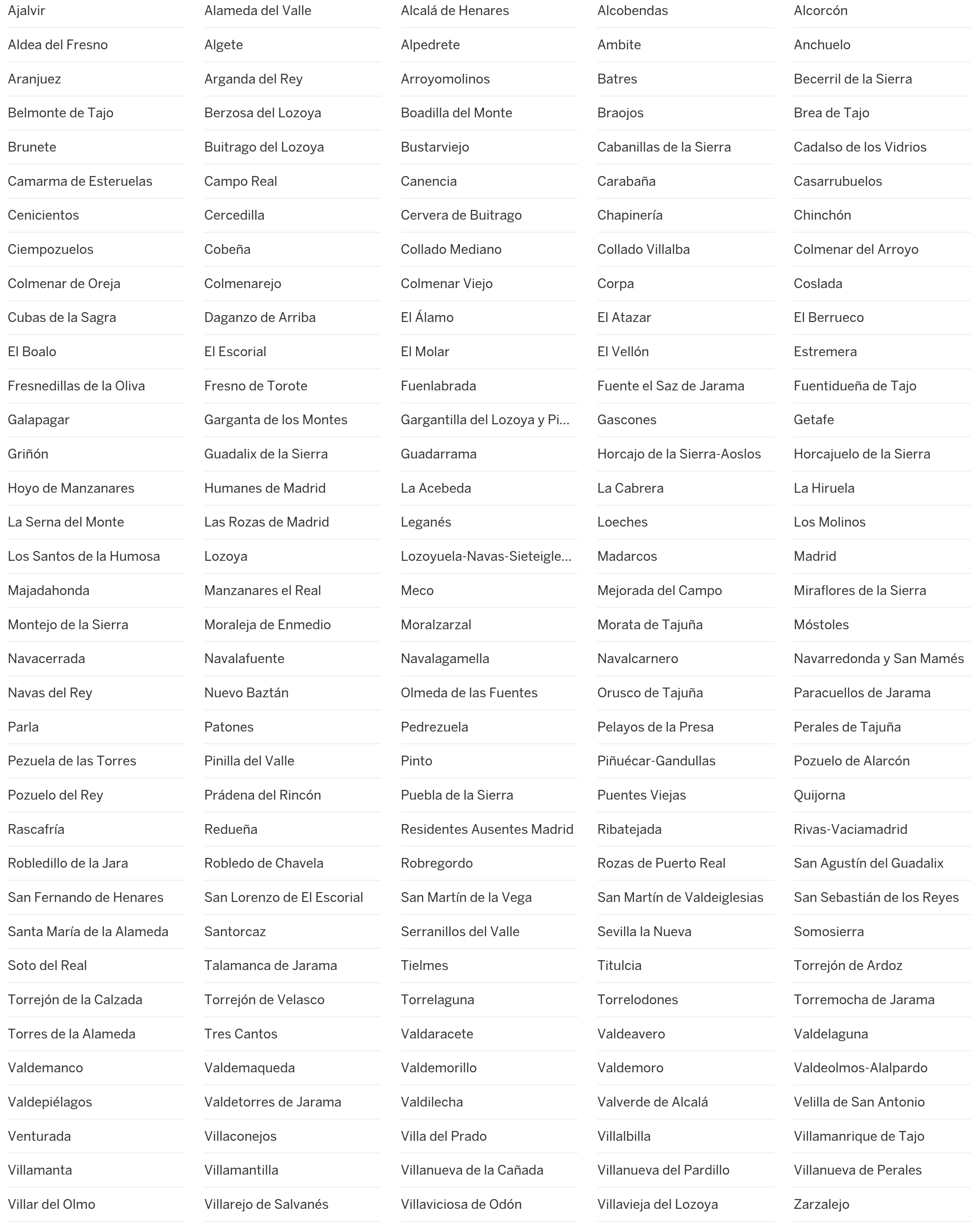

 $\mathbf{E} = \mathbf{E} \mathbf{E} \mathbf$  $\mathbf{E} = \mathbf{E} \mathbf{E} \mathbf$  $\mathbf{E} = \mathbf{E} \mathbf{E} \mathbf$ 

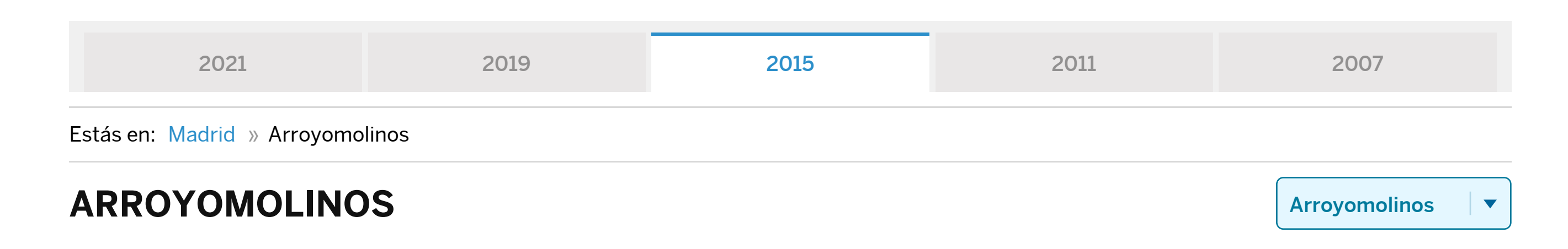

RESUMEN DEL ESCRUTINIO DE ARROYOMOLINOS

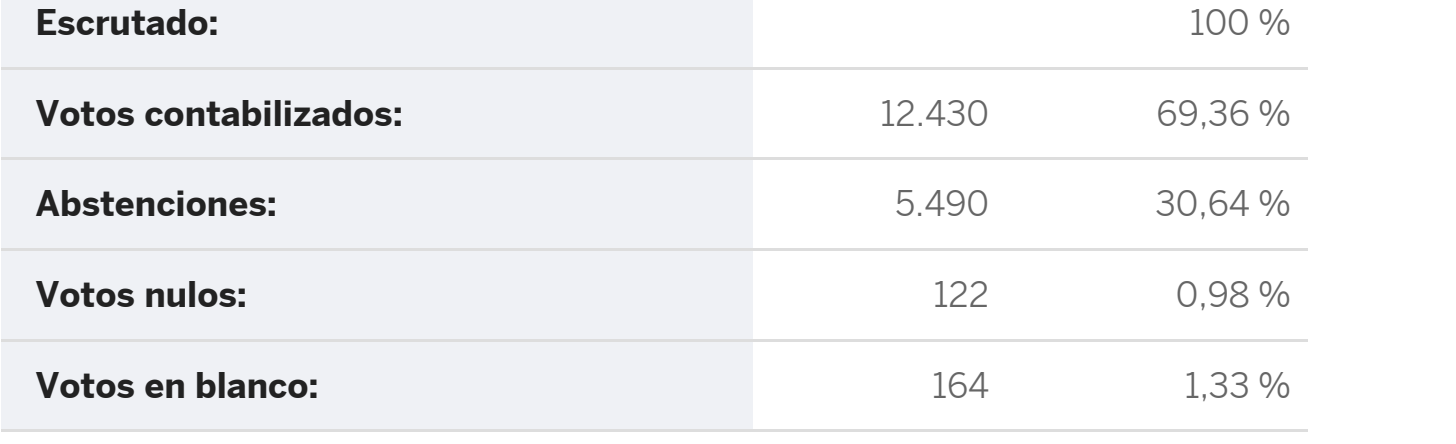

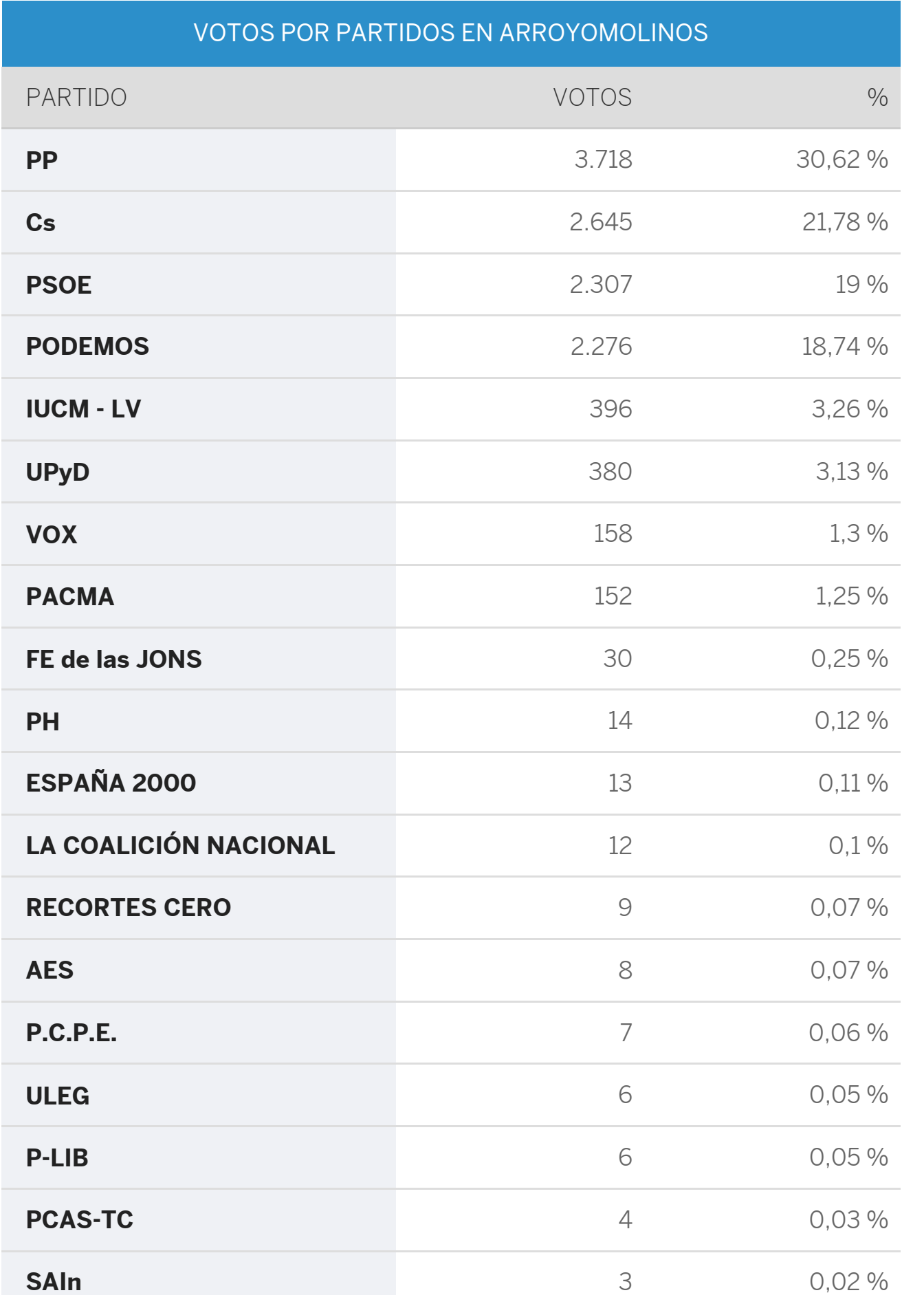

## Municipios de Madrid

![](_page_0_Picture_699.jpeg)

## Comarcas:

**Número de votos**

![](_page_0_Figure_4.jpeg)